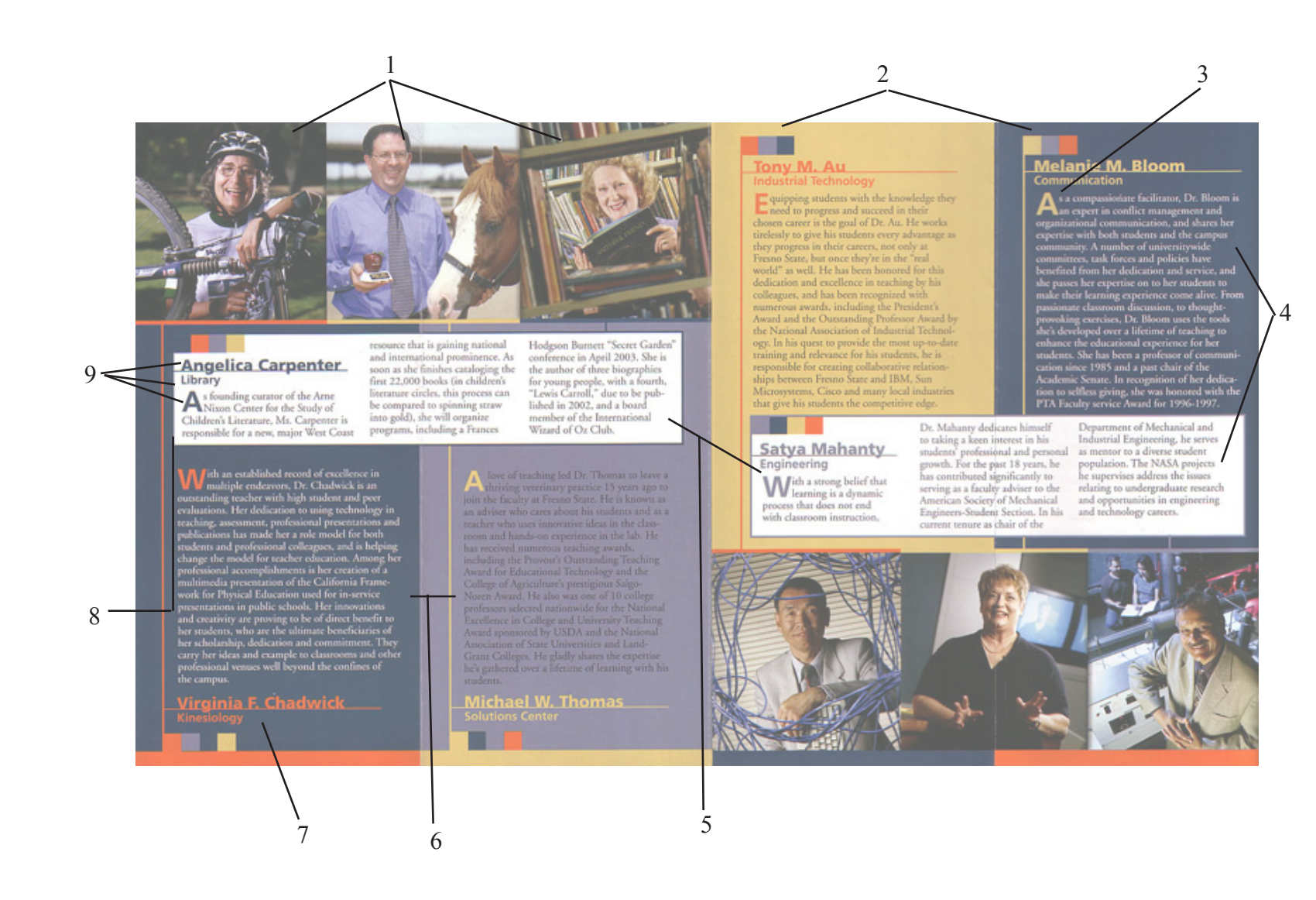

- 1. Here we see three Photographs being used
- 2. Here we see the same idea of colored boxes to begin a new section
- 3. Here we see a yellow colored "A" on the blue background
- 4. Here we see two fonts that look alike
- 5. On either side of this publication are two white boxes
- 6. Here we focus on the space between the two bodies of font
- 7. Here we see the persons name and their job description
- 8. Here we see that the two colleagues boxes are lined up
- 9. Here we see three different font sizes to begin the body